## Package 'CytobankAPIstats'

June 27, 2018

Type Package Title Computes Signaling and Population Stats for Cytometry Data on Cytobank using 'CytobankAPI' Version 2.0 Date 2018-06-27 Author Allison Throm Maintainer Allison Throm <throm@email.wustl.edu> Description Tools to process cytometry data from Cytobank into easily usable form for analysis of populations, markers, and signaling using the 'CytobankAPI' package. Learn more about Cytobank at <https://www.cytobank.org>. For more information about types of cytometry data that can be analyzed, please see: Bendall, S. C., Simonds, E. F., Qiu, P., Amir, E. D., Krutzik, P. O., Finck, R.,... Nolan, G. P. (2011) <doi:10.1126/science.1198704> and Adan izada, G., Kiraz, Y., Baran, Y., Nalbant, A. (2017). <doi:10.3109/07388551.2015.1128876>. License Artistic-2.0 Imports CytobankAPI, shiny, xlsx, shinyFiles, pheatmap Suggests httr, methods, curl, stats, jsonlite RoxygenNote 6.0.1 NeedsCompilation no Repository CRAN

Date/Publication 2018-06-27 14:58:30 UTC

### R topics documented:

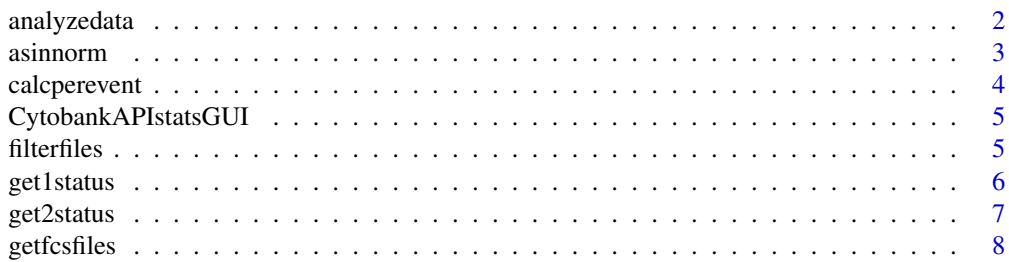

#### <span id="page-1-0"></span>2 analyzedata

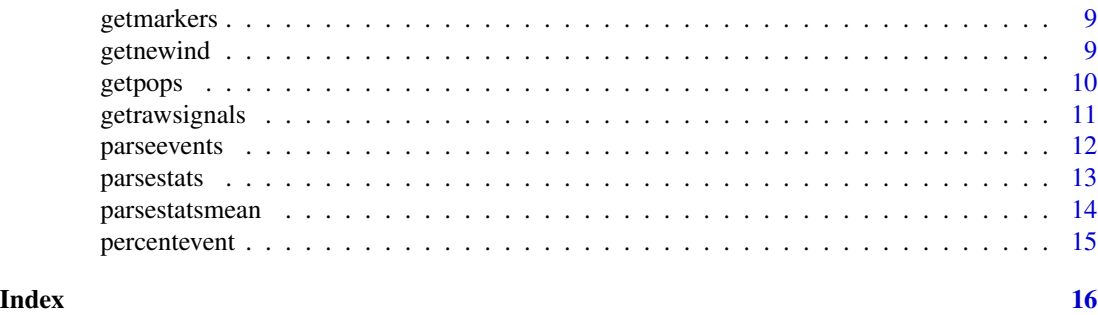

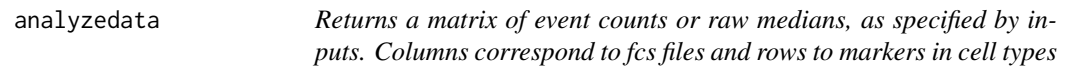

#### Description

Returns a matrix of event counts or raw medians, as specified by inputs. Columns correspond to fcs files and rows to markers in cell types

#### Usage

```
analyzedata(cyto_session, markersofinterest, popsofinterest, exptID, type)
```
#### Arguments

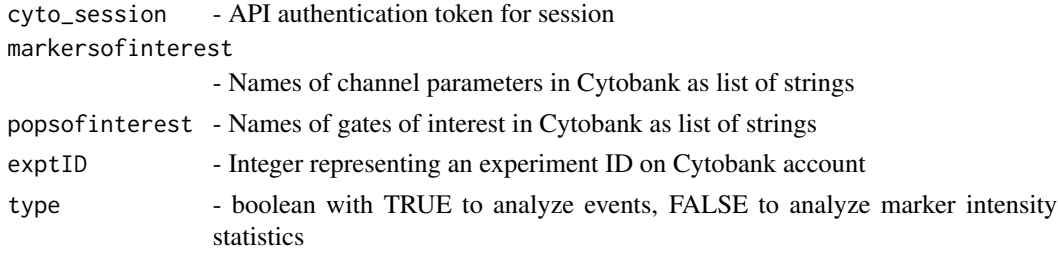

#### Value

Returns a data matrix of event counts or raw signal medians, as specified by variable type

```
library(CytobankAPI)
cyto_session <- authenticate(site="premium", username="myusername", password="mypassword")
markersofinterest<-c("CD3","CD56")
popsofinterest<-c("CD4 T cells","NK cells")
exptID=4
type=TRUE
analyzedata(cyto_session,markersofinterest,popsofinterest,exptID,type)
```
<span id="page-2-0"></span>

Computes the arcsinh ratio of a matrix in relation to the specified column

#### Usage

asinnorm(mat, col, cofactor)

#### Arguments

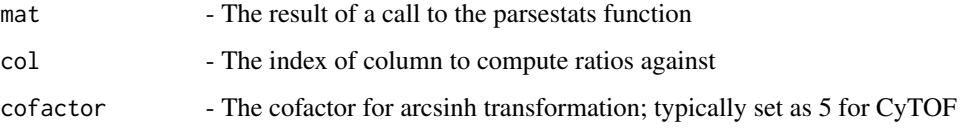

#### Value

Returns a matrix with values as the arcsinh ratio of mat normalized to selected column with the desired cofactor

#### Examples

```
#Example starting with obtaining data from Cytobank
library(CytobankAPI)
popsofinterest<-c("CD4 T cells","NK cells")
cyto_session <- authenticate(site="premium", username="myusername", password="mypassword")
exptno<-2
popsinterest<-getpops(popsofinterest,exptno,cyto_session)
fcs<-getfcsfiles(exptno,cyto_session)
type=TRUE
results<-analyzedata(cyto_session,markersofinterest,popsofinterest,exptno,type)
asinnorm(results,col=2,cofactor=5)
#Example with simple data matrix
data<-matrix(1:9,nrow=3,ncol=3,byrow=TRUE)
```

```
colnames(data)<-c("Control","Patient1","Patient2")
rownames(data)<-c("Marker1","Marker2","Marker3")
#Normalizing patient data to control sample with cofactor of 5
```
asinnorm(data,1,5)

<span id="page-3-0"></span>

Calculates percentages of of cell types of interest out of total cell population

#### Usage

calcperevent(results)

#### Arguments

results - The result of a call to the parseevents function

#### Value

Returns a matrix with values as percent of first column. Columns correspond to cell types. First column corresponds to the population as a total reference, eg. all live cells run. Rows correspond to fcs files.

```
#Example starting with obtaining data from Cytobank
library(CytobankAPI)
results1<-statistics.event_counts(UserSession, experiment_id, gate_version = 1,
experiment_version, compensation_id,fcs_files, populations = c("Live","NK cells"),
output = "default", timeout = UserSession@long_timeout)
popsofinterest<-c("CD4 T cells","NK cells")
cyto_session <- authenticate(site="premium", username="myusername", password="mypassword")
exptno<-2
popsinterest<-getpops(popsofinterest,exptno,cyto_session)
fcs<-getfcsfiles(exptno,cyto_session)
results<-parseevents(results1,popsinterest,fcs)
calcperevent(results)
```

```
#Example from simple dataset
data<-matrix(9:1,nrow=3,ncol=3,byrow=FALSE)
rownames(data)<-c("Control","Patient1","Patient2")
colnames(data)<-c("Live cells","Cell type 1","Cell type 2")
calcperevent(data)
```
<span id="page-4-0"></span>CytobankAPIstatsGUI *Exports processed events and signaling data*

#### Description

Exports processed events and signaling data

#### Usage

CytobankAPIstatsGUI()

#### Examples

```
## Not run:
library(CytobankAPIstats)
CytobankAPIstatsGUI()
## End(Not run)
```
filterfiles *Filters a list of fcs files by search terms*

#### Description

Filters a list of fcs files by search terms

#### Usage

filterfiles(files, string)

#### Arguments

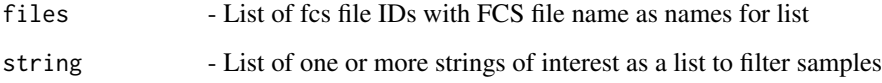

#### Value

Returns a list of file IDs matching with names matching string(s)

#### Examples

```
#Example starting with obtaining data from Cytobank
library(CytobankAPI)
exptno<-4
cyto_session <- authenticate(site="premium", username="myusername", password="mypassword")
files<-getfcsfiles(exptno,cyto_session)
string<-c("patient","IL-1b")
filterfiles(file,string)
#Simple example when list of file names is already available
files<-1:4
names(files)<-c("Pt1 unst.fcs","Pt2 stim.fcs","Ctrl1 unst.fcs","Ctrl2 stim.fcs")
#Filtering file list to contain only unstimulated files
filterfiles(files,"unstimulated")
#Filtering file list to contain only patient files
filterfiles(files,"Pt")
#Filtering file list to contain both unstimulated and patient files
filterfiles(files,c("Pt","unst"))
```
get1status *Filters matrix based on single sample name condition*

#### Description

Filters matrix based on single sample name condition

#### Usage

get1status(key, results)

#### Arguments

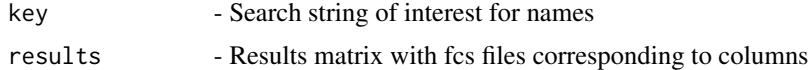

#### Value

Returns a matrix with columns matching all search keys

```
#Example starting with obtaining data from Cytobank
library(CytobankAPI)
cyto_session <- authenticate(site="premium", username="myusername", password="mypassword")
markersofinterest<-c("CD3","CD56")
popsofinterest<-c("CD4 T cells","NK cells")
exptID=4
```
<span id="page-5-0"></span>

#### <span id="page-6-0"></span>get2status  $\frac{1}{2}$

```
type=F
results<-analyzedata(cyto_session,markersofinterest,popsofinterest,exptID,type)
key<-c("Patient","Control")
get1status(key,results)
#Example with simple data matrix
data<-matrix(1:18,nrow=3,ncol=6,byrow=TRUE)
colnames(data)<-c("Ctrl1 unst","Pt1 unst","Pt3 unst","Ctrl1 stim","Pt1 stim","Pt3 stim")
rownames(data)<-c("Marker1","Marker2","Marker3")
#Getting all patient samples
get1status("Pt",data)
#Getting all patient and stimulated samples
get1status(c("Pt","stim"),data)
```
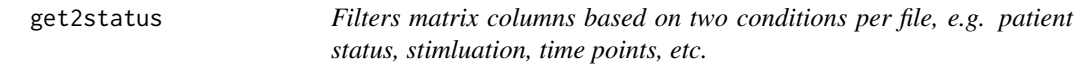

#### Description

Filters matrix columns based on two conditions per file, e.g. patient status, stimluation, time points, etc.

#### Usage

```
get2status(key1, key2, results)
```
#### Arguments

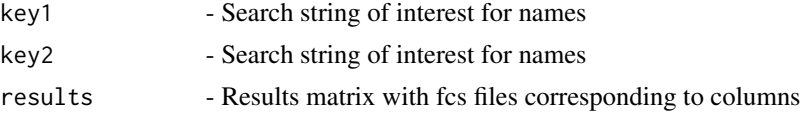

#### Value

Returns a list of IDs with names matching search both serach strings with names being the description of these features

```
#Example starting with obtaining data from Cytobank
library(CytobankAPI)
cyto_session <- authenticate(site="premium", username="myusername", password="mypassword")
markersofinterest<-c("CD3","CD56")
popsofinterest<-c("CD4 T cells","NK cells")
exptID=4
type=F
```

```
results<-analyzedata(cyto_session,markersofinterest,popsofinterest,exptID,type)
key1<-"Patient"
key2<-"Untreated"
get2status(key1,key2,results)
```

```
#Example with simple data matrix
data<-matrix(1:18,nrow=3,ncol=6,byrow=TRUE)
colnames(data)<-c("Ctrl1 unst","Pt1 unst","Pt3 unst","Ctrl1 stim","Pt1 stim","Pt3 stim")
rownames(data)<-c("Marker1","Marker2","Marker3")
#Getting all stimulated patient samples
get2status(c("Pt","Ctrl"),"stim", data)
#Getting all stimulated patient and control samples
get2status(c("Pt","Ctrl"),"stim", data)
```
getfcsfiles *Gets fcs ID numbers and sample names from a given experiment*

#### Description

Gets fcs ID numbers and sample names from a given experiment

#### Usage

getfcsfiles(exptno, cyto\_session)

#### Arguments

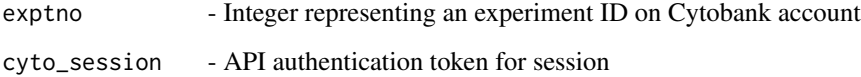

#### Value

Returns a list of fcs file IDs with names of fcs files as names of list

```
library(CytobankAPI)
cyto_session <- authenticate(site="premium", username="myusername", password="mypassword")
exptno<-2
getfcsfiles(exptno,cyto_session)
```
<span id="page-7-0"></span>

<span id="page-8-0"></span>

Gets appropriate marker IDs for channels of interest

#### Usage

getmarkers(markersofinterest, exptno, cyto\_session)

#### Arguments

markersofinterest - Names of channel parameters in Cytobank as list of strings exptno - Integer representing an experiment ID on Cytobank account

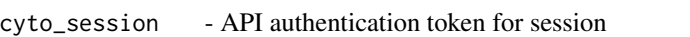

#### Value

Returns a list of IDs for markers of interest with names of markers as names of list

#### Examples

```
library(CytobankAPI)
markersofinterest<-c("CD3","CD56")
cyto_session <- authenticate(site="premium", username="myusername", password="mypassword")
exptno<-2
getmarkers(markersofinterest,exptno,cyto_session)
```
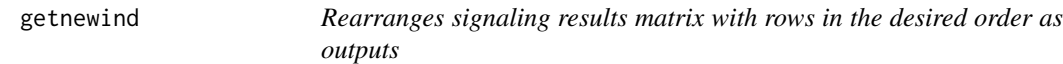

#### Description

Rearranges signaling results matrix with rows in the desired order as outputs

#### Usage

```
getnewind(fixlabels, results)
```
#### Arguments

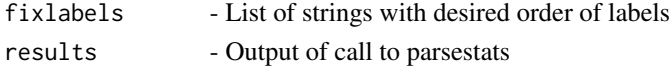

#### <span id="page-9-0"></span>Value

- Returns a matrix with rows organized in desired order specified by fixlabels

#### Examples

```
#Example starting with obtaining data from Cytobank
library(CytobankAPI)
cyto_session <- authenticate(site="premium", username="myusername", password="mypassword")
markersofinterest<-c("CD3","CD56")
popsofinterest<-c("CD4 T cells","NK cells")
exptID=4
type=F
results<-analyzedata(cyto_session,markersofinterest,popsofinterest,exptID,type)
fixlabels<-c("CD4 T cells CD56","NK cells CD56","CD4 T cells CD3","NK cells CD3")
getnewind(fixlabels,results)
#Example with simple matrix
data<-matrix(1:8,nrow=4,ncol=2,byrow=TRUE)
colnames(data)<-c("Control","Patient")
rownames(data)<-c("NK cells CD3","CD4 T cells CD3","CD4 T cells CD56","NK cells CD56")
fixlabels<-c("CD4 T cells CD56","NK cells CD56","CD4 T cells CD3","NK cells CD3")
getnewind(fixlabels,data)
```
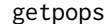

Gets appropriate gate set *IDs for populations of interest* 

#### Description

Gets appropriate gate set IDs for populations of interest

#### Usage

```
getpops(popsofinterest, exptno, cyto_session)
```
#### Arguments

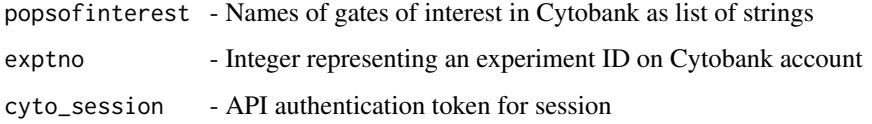

#### Value

Returns a list of gateSetIDs for populations of interest with names of populations as names of list

#### <span id="page-10-0"></span>getrawsignals 11

#### Examples

```
library(CytobankAPI)
popsofinterest<-c("CD4 T cells","NK cells")
cyto_session <- authenticate(site="premium", username="myusername", password="mypassword")
exptno<-2
getpops(popsofinterest,exptno,cyto_session)
```
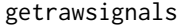

Computes the untransformed medians for cellular markers in popula*tions of interest*

#### Description

Computes the untransformed medians for cellular markers in populations of interest

#### Usage

```
getrawsignals(cyto_session, markersofinterest, popsofinterest, exptID,
 markerorder, stimterms, ptterms)
```
#### Arguments

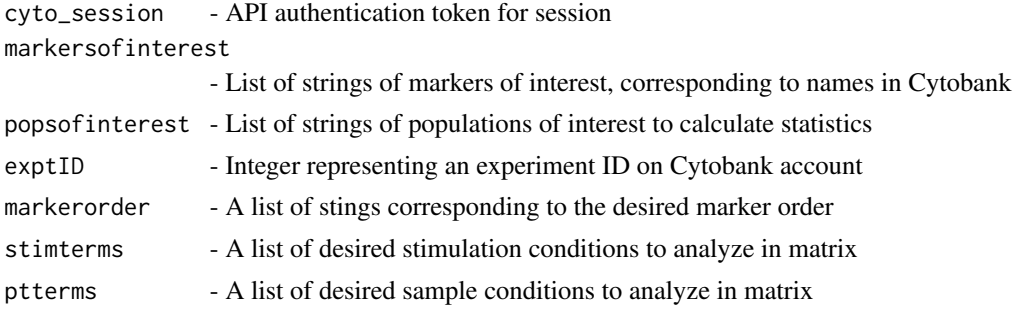

#### Value

- Returns matrix of untransformed medians for cellular markers in populations of interest

```
library(CytobankAPI)
cyto_session <- authenticate(site="premium", username="myusername", password="mypassword")
markersofinterest<-c("CD3","CD56")
popsofinterest<-c("CD4 T cells","NK cells")
exptID=4
markerorder<-c("CD4 T cells CD56","NK cells CD56","CD4 T cells CD3","NK cells CD3")
stimterms<-c("Unstim","IL-15")
ptterm<-c("Pt","Ctrl")
```
getrawsignals(cyto\_session,markersofinterest,popsofinterest,exptID,markerorder,stimterms, ptterms)

parseevents *Modifies the list obtained from a call to statistics.events to a matrix with rows corresponding to fcs files and columns corresponding to the population types*

#### Description

Modifies the list obtained from a call to statistics.events to a matrix with rows corresponding to fcs files and columns corresponding to the population types

#### Usage

```
parseevents(results, popsinterest, fcs)
```
#### Arguments

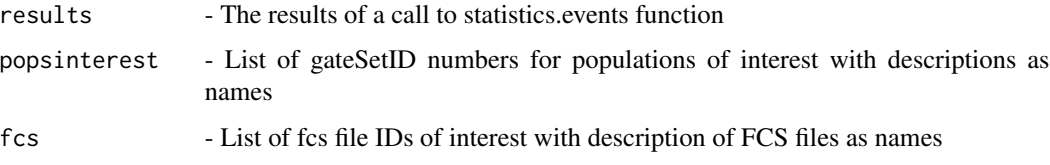

#### Value

Returns a matrix of event counts with rows corresponding to fcs files and columns corresponding to populations of interest

#### Examples

library(CytobankAPI)

```
cyto_session <- authenticate(site="premium", username="myusername", password="mypassword")
exptno <- 2
popsofinterest1<-c("CD4 T cells","NK cells")
popsinterest<-getpops(popsofinterest1,exptno,cyto_session)
fcs<-getfcsfiles(exptno,cyto_session)
results<-statistics.event_counts(cyto_session, exptno, gate_version = 1,
compensation_id=1,fcs_files=fcs,populations = popsinterest,output = "default",
timeout = UserSession@long_timeout)
parseevents(results,popsinterest,fcs)
```
<span id="page-11-0"></span>

<span id="page-12-0"></span>parsestats *Takes the results of a call to statistics.general and returns a matrix of raw medians with columns corresponding to fcs files and rows to molecules of interest in different cell types*

#### Description

Takes the results of a call to statistics.general and returns a matrix of raw medians with columns corresponding to fcs files and rows to molecules of interest in different cell types

#### Usage

```
parsestats(results, popsinterest, fcs, markersofinterest)
```
#### **Arguments**

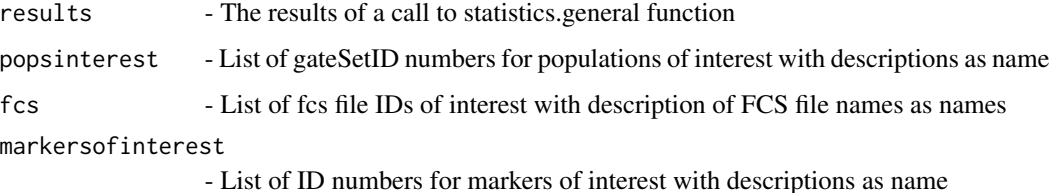

#### Value

Returns a matrix of median signaling intensities with columns corresponding to fcs files and rows corresponding to markers of interest in cell types of interest

#### Examples

library(CytobankAPI)

```
cyto_session <- authenticate(site="premium", username="myusername", password="mypassword")
exptno<-2
popsofinterest1<-c("CD4 T cells","NK cells")
popsinterest<-getpops(popsofinterest1,exptno,cyto_session)
fcs<-getfcsfiles(exptno,cyto_session)
markersofinterest1<-c("CD3","CD56")
markersofinterest<-getmarkers(markersofinterest1,exptno,cyto_session)
results<-statistics.general(UserSession=cyto_session, experiment_id=2, gate_version = -1,
compensation_id=1,fcs_files=fcs, populations = popsinterest,
output = "default",timeout = UserSession@long_timeout)
parsestats(results,popsinterest,fcs,markersofinterest)
```
<span id="page-13-0"></span>parsestatsmean *Takes the results of a call to statistics.general and returns a matrix of raw means with columns corresponding to fcs files and rows to molecules of interest in different cell types*

#### **Description**

Takes the results of a call to statistics.general and returns a matrix of raw means with columns corresponding to fcs files and rows to molecules of interest in different cell types

#### Usage

parsestatsmean(results, popsinterest, fcs, markersofinterest)

#### Arguments

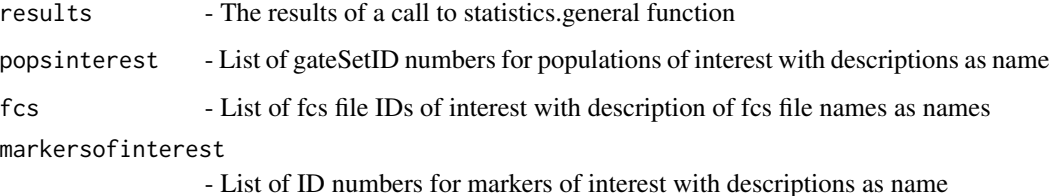

#### Value

Returns a matrix of mean signaling intensities with columns corresponding to fcs files and rows corresponding to markers of interest in cell types of interest

```
library(CytobankAPI)
cyto_session <- authenticate(site="premium", username="myusername", password="mypassword")
exptno<-2
popsofinterest1<-c("CD4 T cells","NK cells")
popsinterest<-getpops(popsofinterest1,exptno,cyto_session)
fcs<-getfcsfiles(exptno,cyto_session)
markersofinterest1<-c("CD3","CD56")
markersofinterest<-getmarkers(markersofinterest1,exptno,cyto_session)
results<-statistics.general(UserSession=cyto_session, experiment_id=2, gate_version = -1,
compensation_id=1,fcs_files=fcs, populations = popsinterest,
output = "default",timeout = UserSession@long_timeout)
parsestatsmean(results,popsinterest,fcs,markersofinterest)
```
<span id="page-14-0"></span>

Calculates the percentage of cell populations given an experiment

#### Usage

```
percentevent(cyto_session, markersofinterest, popsofinterest, exptID, grouping,
  specimennames, means)
```
#### Arguments

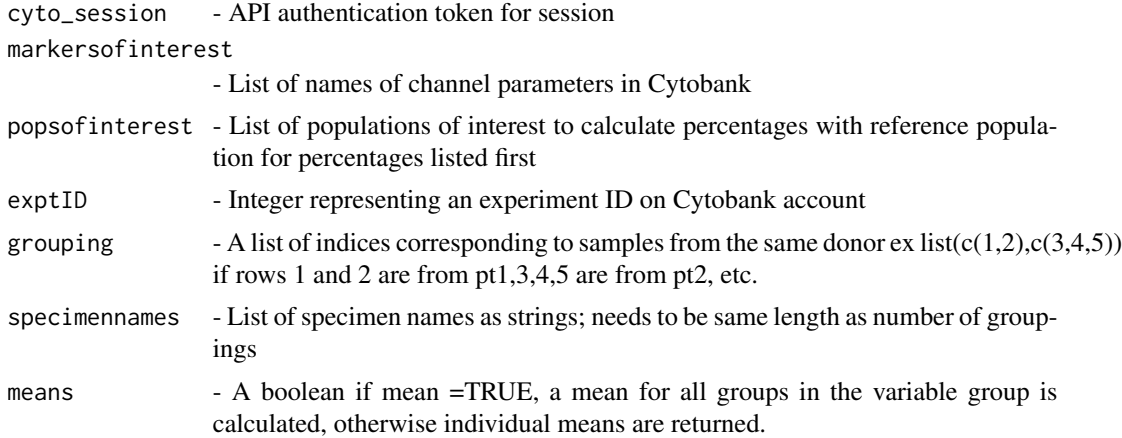

#### Value

- Returns either the percentage or mean percentage per specimen of each cell type, as specified by mean parameter

```
library(CytobankAPI)
cyto_session <- authenticate(site="premium", username="myusername", password="mypassword")
markersofinterest<-c("CD3","CD56")
popsofinterest<-c("CD4 T cells","NK cells")
exptID=4
grouping<-list(c(1,2),c(3,4,5),c(6,7))
specimennames<-c("Patient1","Patient2","Control1")
means=T
percentevent(cyto_session,markersofinterest,popsofinterest,exptID,grouping,specimennames,means)
```
# <span id="page-15-0"></span>Index

analyzedata, [2](#page-1-0) asinnorm, [3](#page-2-0) calcperevent, [4](#page-3-0) CytobankAPIstatsGUI, [5](#page-4-0) filterfiles, [5](#page-4-0) get1status, [6](#page-5-0) get2status, [7](#page-6-0) getfcsfiles, [8](#page-7-0) getmarkers, [9](#page-8-0) getnewind, [9](#page-8-0) getpops, [10](#page-9-0) getrawsignals, [11](#page-10-0) parseevents, [12](#page-11-0) parsestats, [13](#page-12-0) parsestatsmean, [14](#page-13-0)

percentevent, [15](#page-14-0)